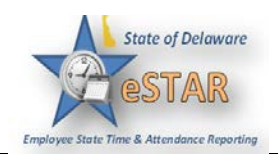

## **Manager/Timekeeper - Approving Timesheets**

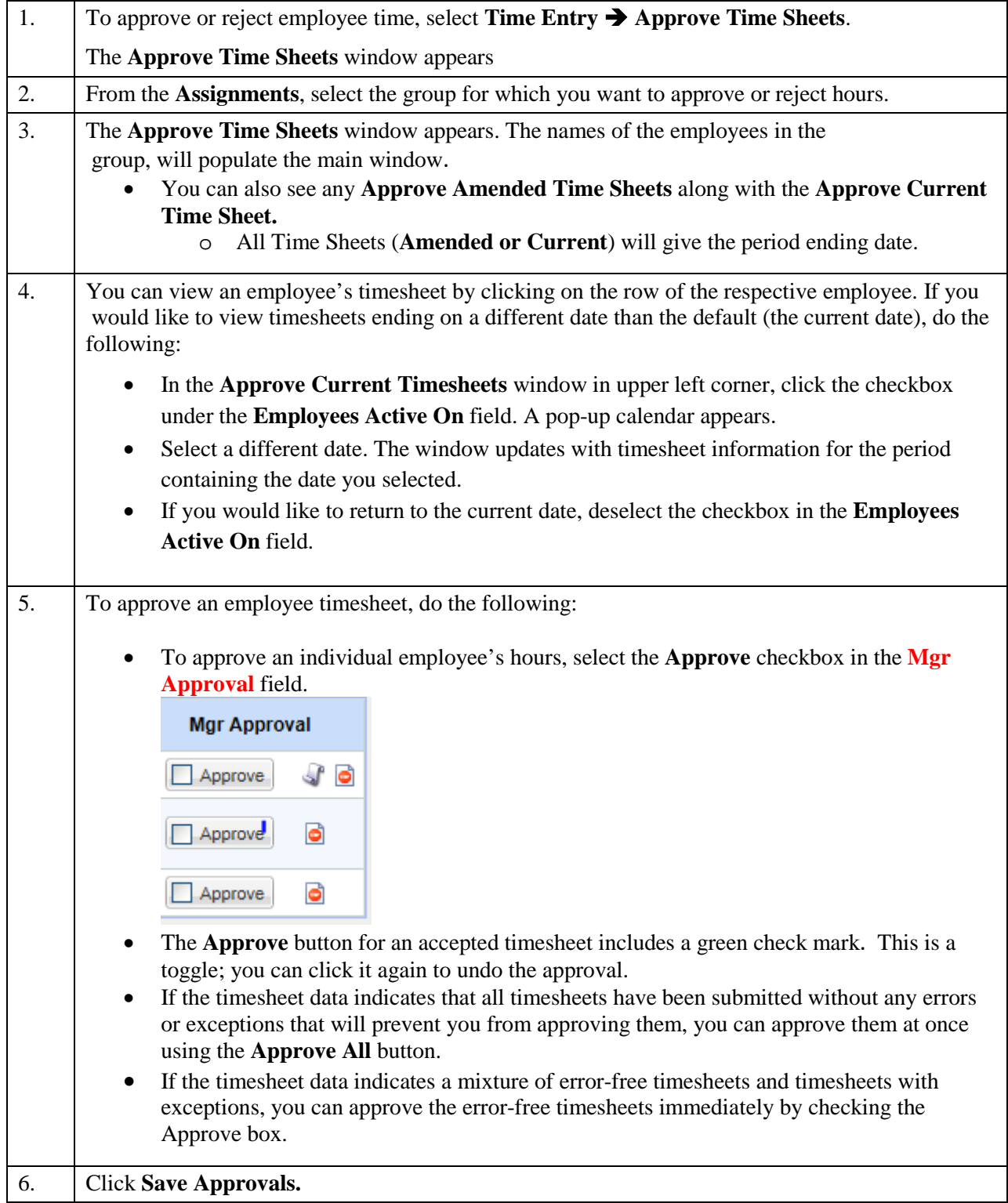